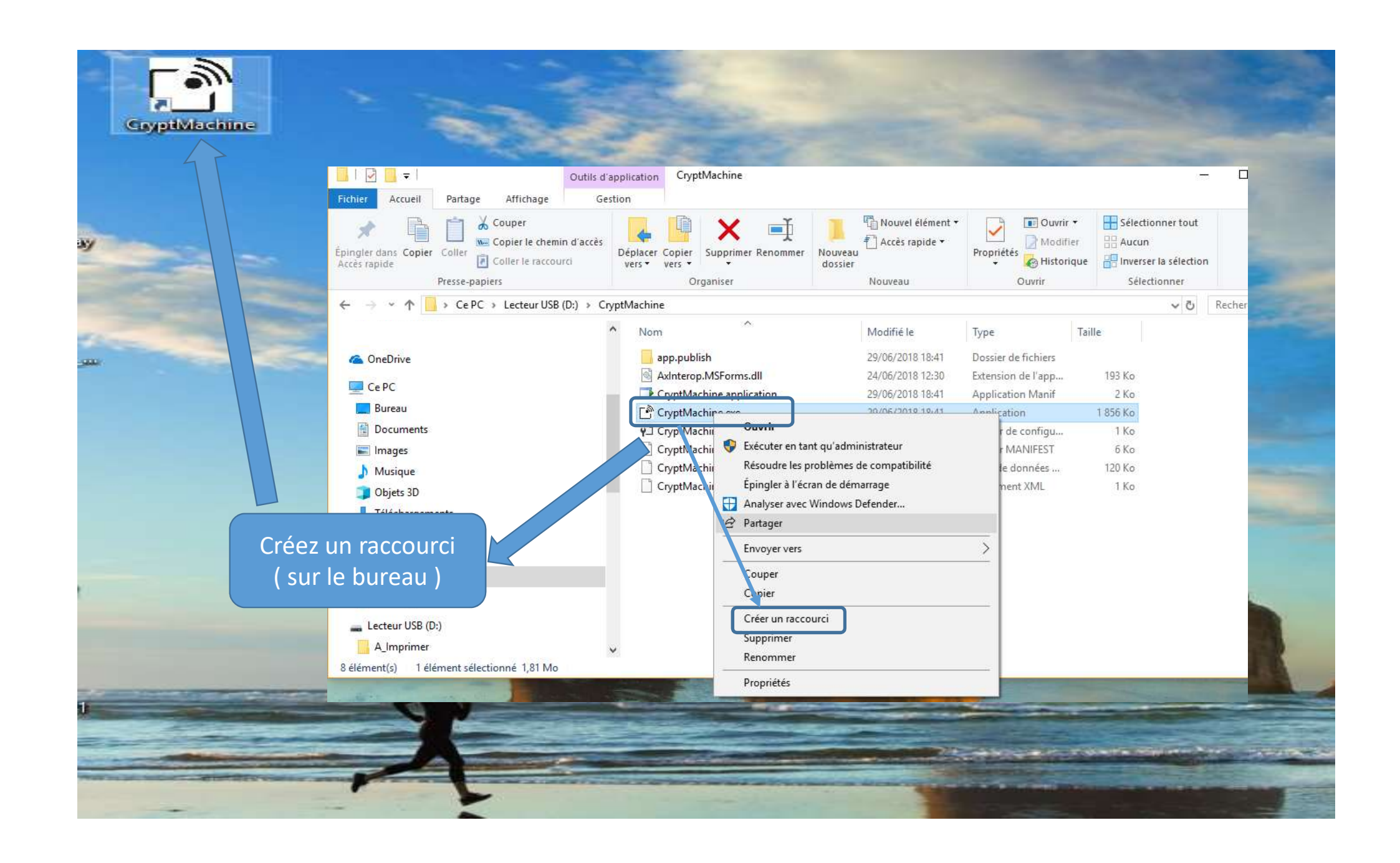

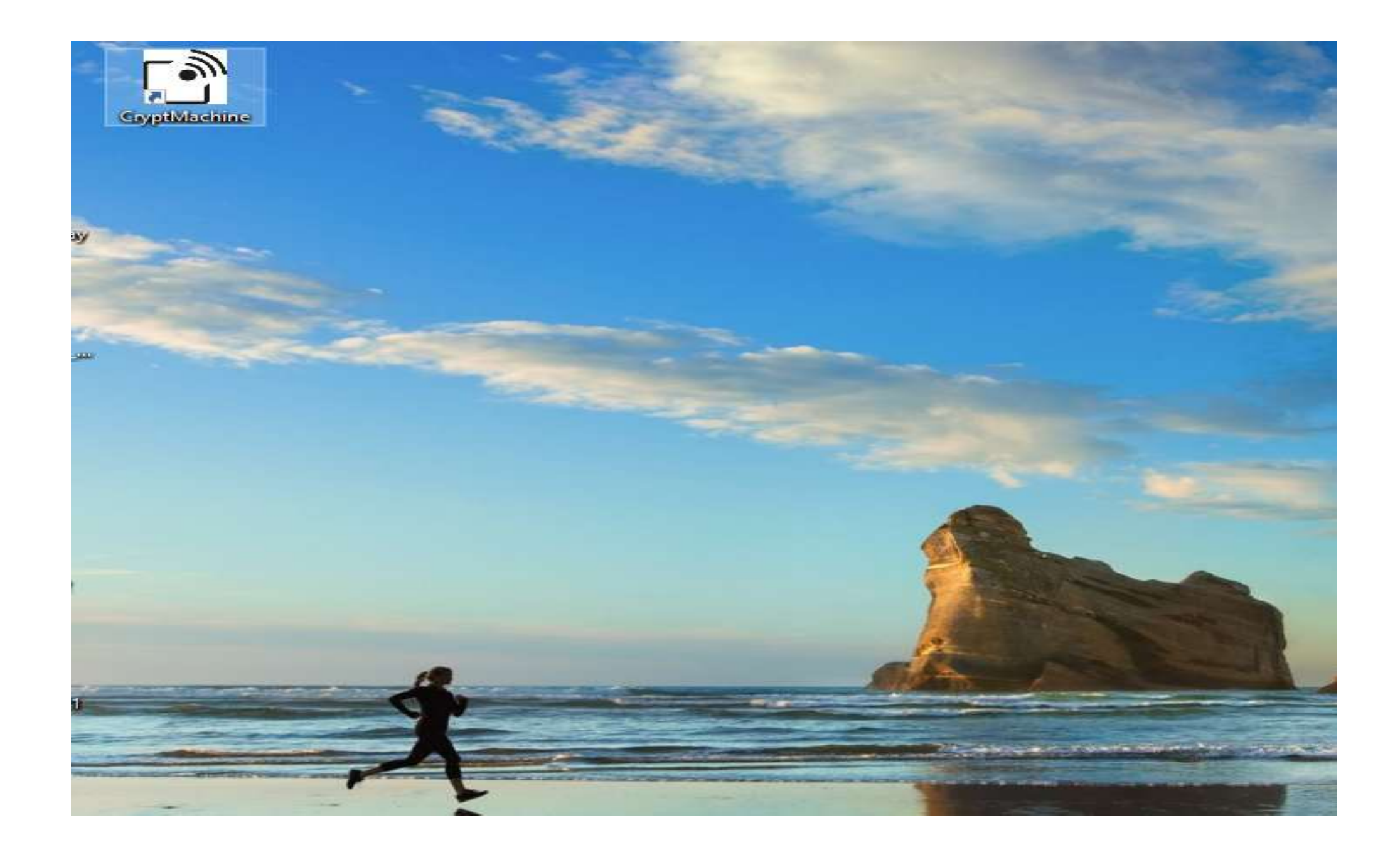

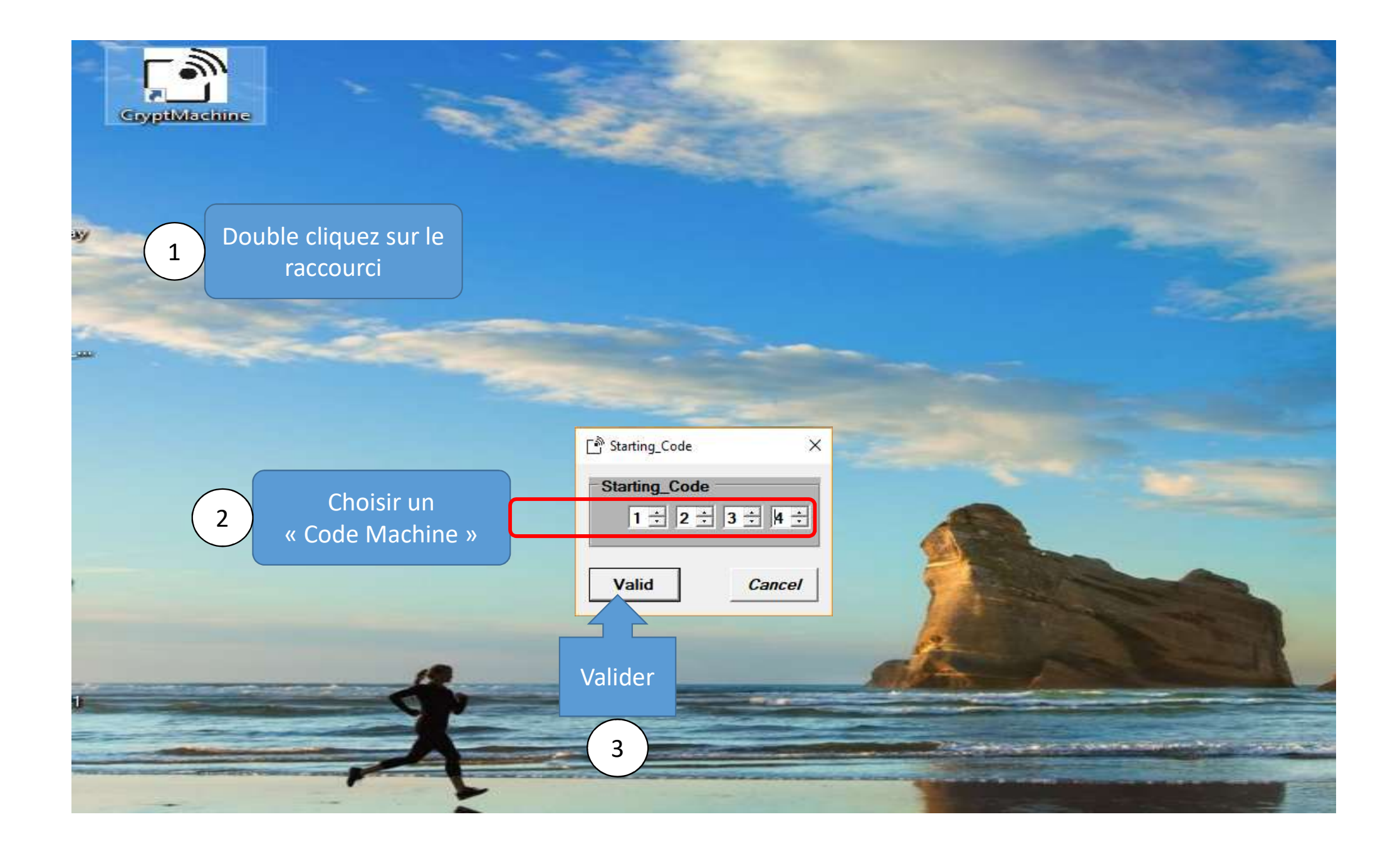

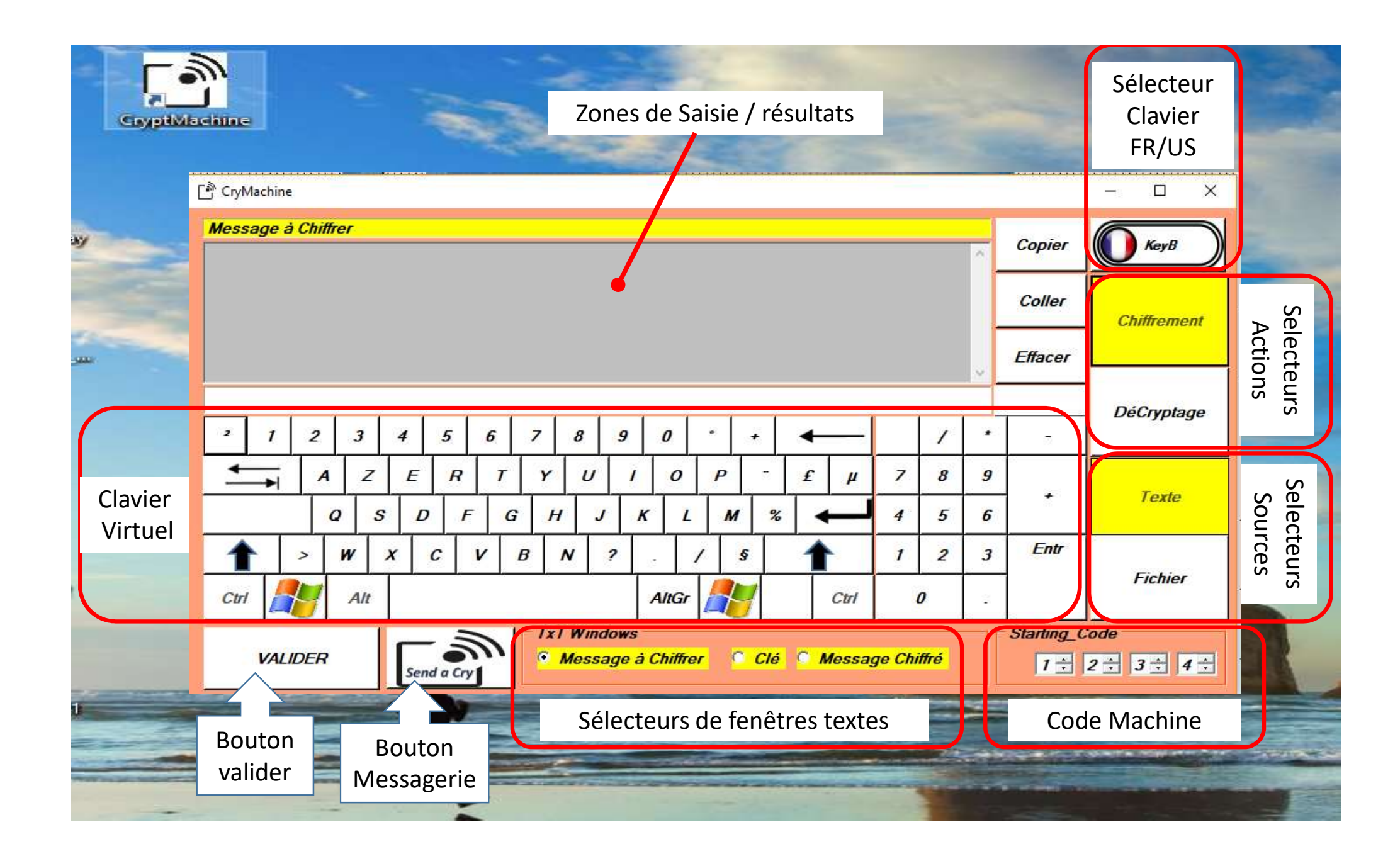

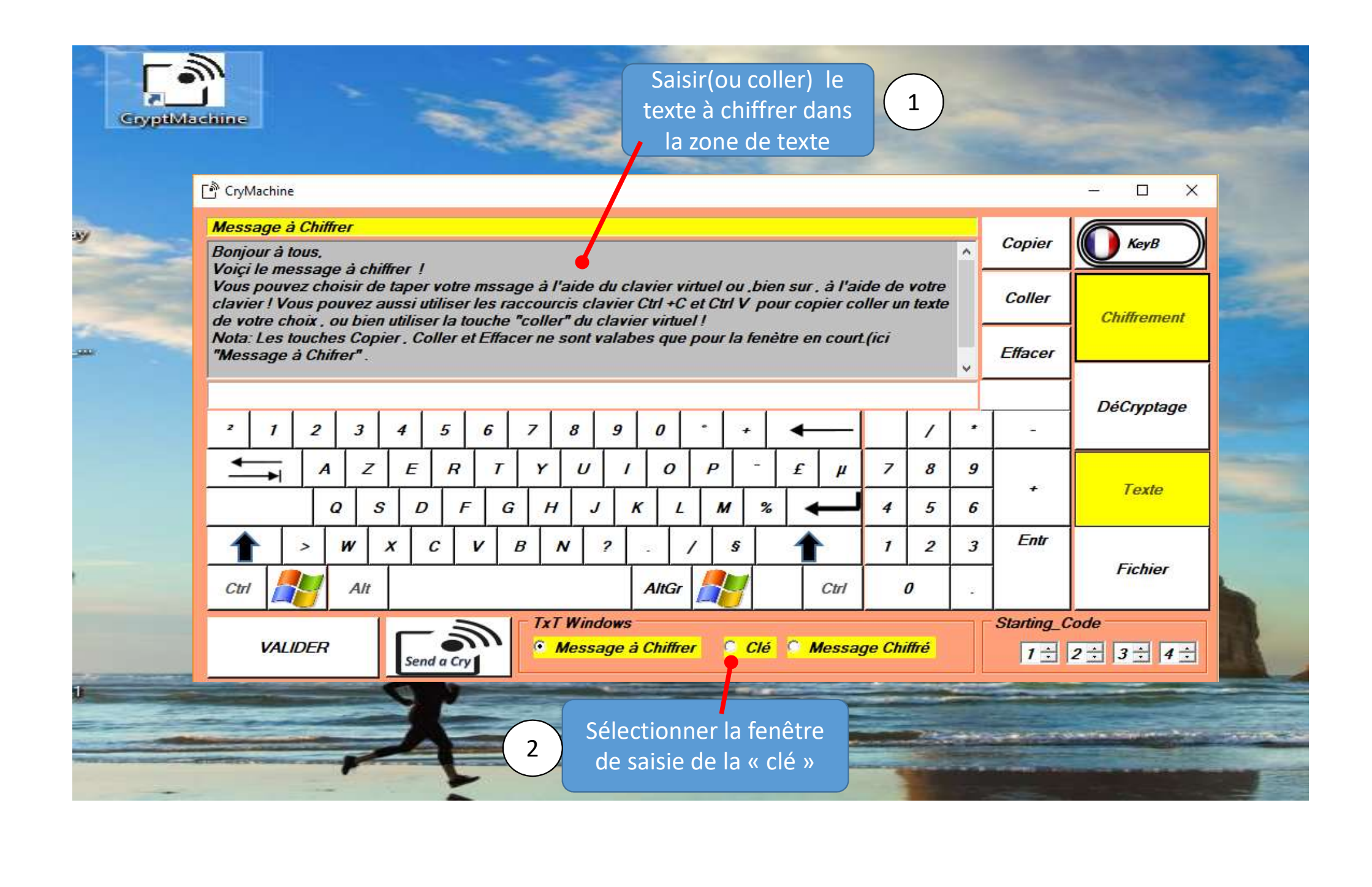

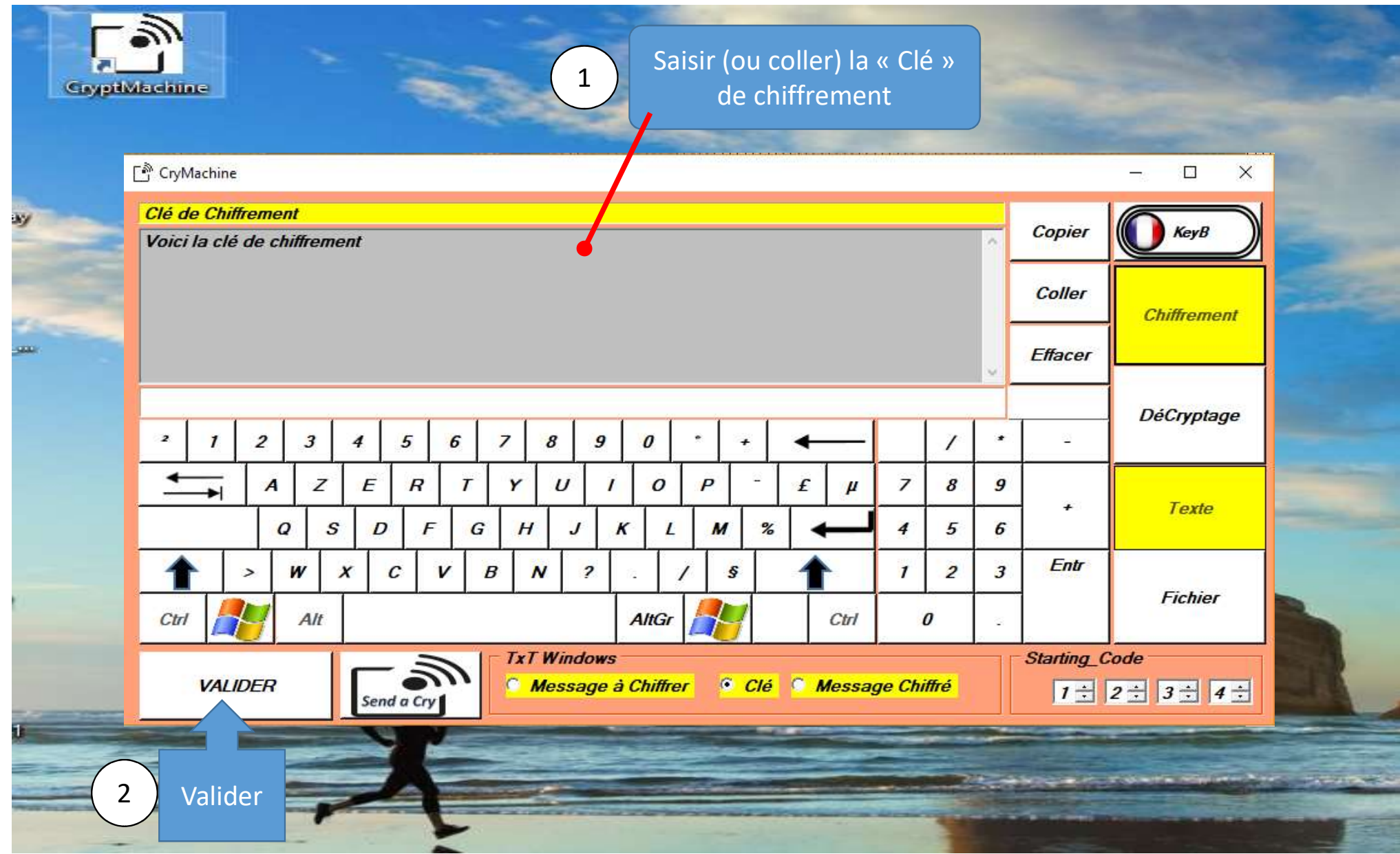

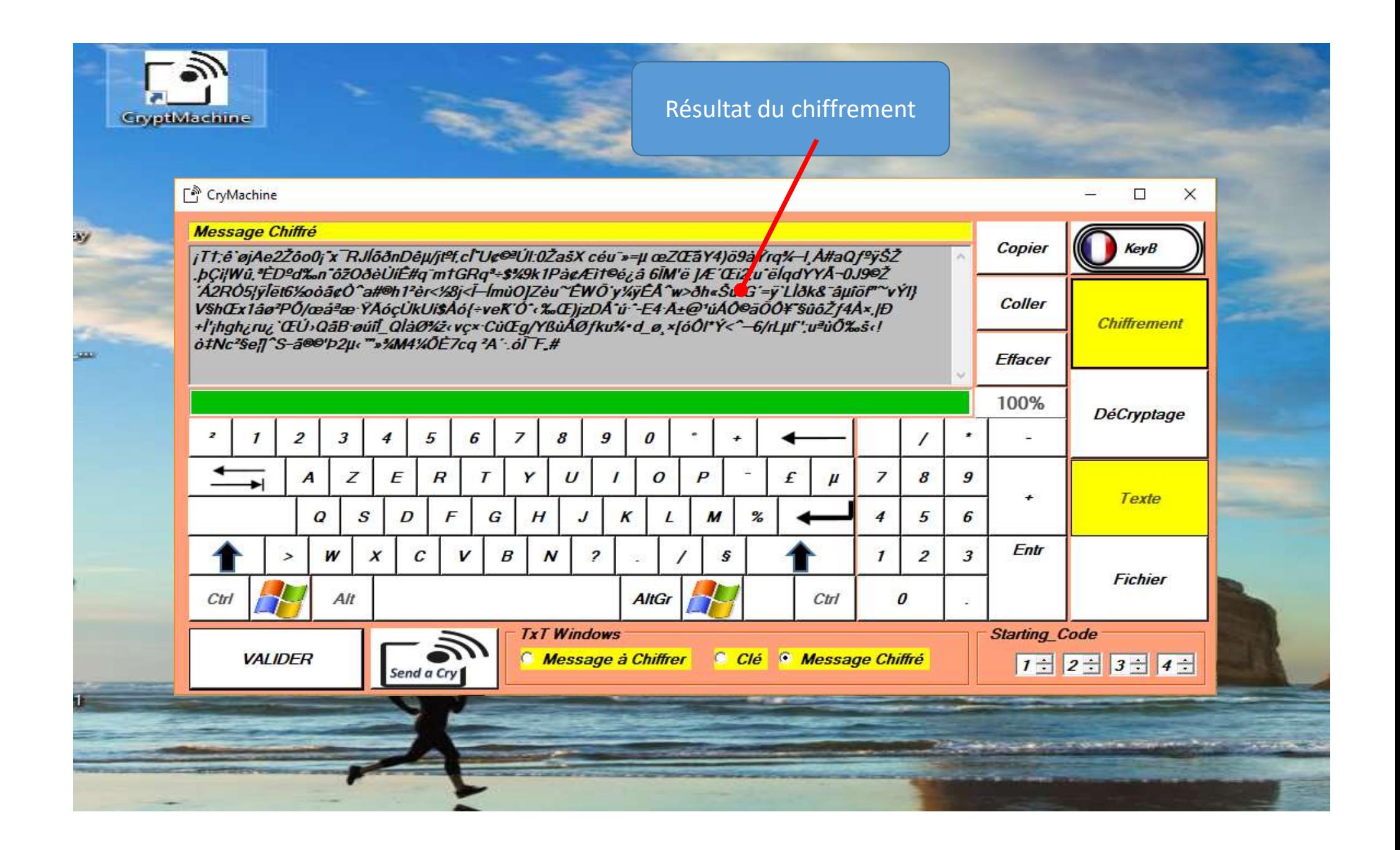

![](_page_7_Figure_0.jpeg)

![](_page_8_Picture_0.jpeg)

![](_page_9_Picture_0.jpeg)

![](_page_10_Picture_0.jpeg)

![](_page_11_Picture_0.jpeg)

La Procédure de Déchiffrement (texte ou chiffrement

![](_page_12_Figure_1.jpeg)

CryptMachine

Image\_Bureau.

 $5N46 \pm 2 - 12$ 

![](_page_13_Figure_0.jpeg)

![](_page_14_Picture_13.jpeg)

m